## SAP ABAP table T77SP {HR-PD: Quality Scale Proficiencies}

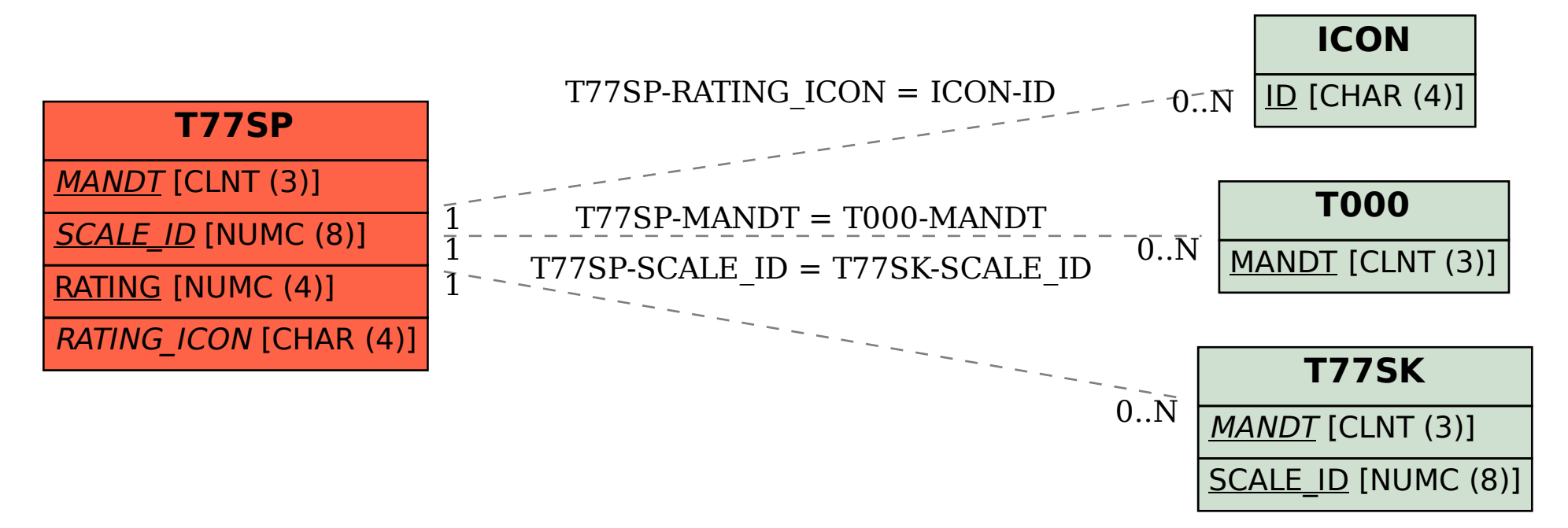